# **Photoshop 2021 (Version 22.4.1) Product Key Free [Win/Mac] 2022 [New]**

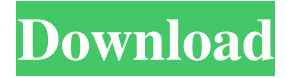

### **Photoshop 2021 (Version 22.4.1) Crack+ Download**

\* \*\*Customizing workspaces\*\* : The Workspaces page enables you to change the size and position of tools, palettes, rulers, layers, and so on, as well as choose custom shortcuts. Click the Organizer button on the Workspaces page to bring up a list of workspaces. To switch between them, click the workspace you want to use.

#### **Photoshop 2021 (Version 22.4.1) With Full Keygen**

While Photoshop Elements may not have all the features of the professional version, many alternatives do not have many options for users. In some cases, a new user may not be aware of features that they can and cannot use. For example, some alternatives do not allow users to apply adjustments to the entire image, but Photoshop Elements does. Adobe Photoshop is a program you must have to edit large image files and create intricate designs and graphics. It includes many tools that other software does not have. You can adjust colors, contrast and you can bring out important aspects of an image. It is one of the most popular and well-known programs around the world. Adobe Photoshop is a powerful editing software with lots of complex features that are often much more powerful than the alternatives. It has many applications and uses including photo manipulation, retouching, graphic design, web design, photo editing, product design, oil painting and much more. Some software such as GIMP is designed specifically to edit files and cannot handle all of the tools in Adobe Photoshop. Adobe Photoshop is possibly one of the most widely-used image editing tools on the market right now. People who take photographs and create graphics and images on a daily basis use Photoshop Elements and it is one of the most commonly purchased softwares, especially from Apple. It is sometimes confused for a complete alternative to the Photoshop, but it isn't. Elements is a free image editing application for desktop computers that also runs on mobile devices. The software is known for its ability to take the most common elements of Photoshop and make them user friendly, free from confusing options and complex menus. However, you may find that Elements does not offer as many features as Photoshop. Most alternatives lack the ability to manipulate the entire image, which means you have to do the work yourself. In addition, you can see that there are certain features in Photoshop such as choosing an entire area and just the individual color within that area are missing from alternatives. Adobe Photoshop is known for some of the most powerful tools in the industry. For instance, the ability to work with all types of color and the tools to change them. The experience is very different from other software. Photoshop has many tools and options to help artists and photographers to create the perfect image or design, whether that's for personal use or for commercial purposes. a681f4349e

### **Photoshop 2021 (Version 22.4.1) Free Download**

Q: Replace an element in an array with a element in another array but only if element doesn't already exist in first array I have two arrays, a and b. I want to replace elements in a with elements from b if they do not already exist in a. I currently have this: public static void replace(string[] a, string[] b) { // make a copy of the array var bb = b.ToArray(); // loop through both arrays foreach(string s in a) { // get an object from the second array var obj = bb. First( $x \Rightarrow x$ . StartsWith(s)); // if it doesn't already exist in the first array if (obj  $==$  null) { // put the object from the second array at the first place in the first array bb.Insert(0, obj);  $\}$  } This works fine, however it also fills the two arrays if two or more elements are the same. Is there a more efficient way to do this? A: The problem you have is that you're enumerating both arrays twice. As far as I can tell, you're just using First() twice in the loop body. Since you only want to insert an element if you don't already have that element, I don't think you'll need it: public static void replace(string[] a, string[] b) { var bb = b.ToArray(); foreach (string s in a) { foreach(var obj in bb)

#### **What's New In Photoshop 2021 (Version 22.4.1)?**

// // UIView+MASAdditions.h // Masonry // // Created by Jonas Budelmann on 21/07/13. // Copyright (c) 2013 cloudling. All rights reserved. // #import "MASUtilities.h" #import "MASConstraintMaker.h" #import "MASViewAttribute.h" /\*\* \* Provides constraint maker block \* and convience methods for creating MSCompactViewConstraints \*/ @interface MAS\_VIEW (MASAdditions) /\*\* \* following properties return a new MASViewConstraint \* with the first item set to the makers associated view and the second item set to the makers associated view \*/ @property (nonatomic, strong, readonly) MASConstraint \*left; @property (nonatomic, strong, readonly) MASConstraint \*top; @property (nonatomic, strong, readonly) MASConstraint \*right; @property (nonatomic, strong, readonly) MASConstraint \*bottom; @property (nonatomic, strong, readonly) MASConstraint \*leading; @property (nonatomic, strong, readonly) MASConstraint \*trailing; @property (nonatomic, strong, readonly) MASConstraint \*width; @property (nonatomic, strong, readonly) MASConstraint \*height; @property (nonatomic, strong, readonly) MASConstraint \*centerX; @property (nonatomic, strong, readonly) MASConstraint \*centerY; @property (nonatomic, strong, readonly) MASConstraint \*baseline; #if TARGET\_OS\_IPHONE @property (nonatomic, strong, readonly) MASConstraint \*leftMargin; @property (nonatomic, strong, readonly) MASConstraint \*rightMargin; @property (nonatomic, strong, readonly) MASConstraint \*topMargin; @property (nonatomic, strong, readonly) MASConstraint \*bottomMargin; @property (nonatomic, strong, readonly) MASConstraint \*leadingMargin; @property (nonatomic, strong, readonly

## **System Requirements:**

There is no system requirements for this version of FFXIV / not so FFXIV. System Requirements for PC Version of GIGA FXIV Windows: Windows 7 or Windows 8.1 Windows 7 or Windows 8.1 Processor: Intel Core 2 Duo, AMD Athlon X2 64 Intel Core 2 Duo, AMD Athlon X2 64 Memory: 2 GB 2 GB Hard Disk Space: 200 MB 200 MB DirectX: Version 9.0c Version 9.0c Sound Card: DirectX Comp

Related links:

[https://naamea.org/upload/files/2022/06/5P1RZlaGkfzJuNJque2S\\_30\\_270dc5fbb840ab0af0e83c9f3b0](https://naamea.org/upload/files/2022/06/5P1RZlaGkfzJuNJque2S_30_270dc5fbb840ab0af0e83c9f3b06ff1a_file.pdf) [6ff1a\\_file.pdf](https://naamea.org/upload/files/2022/06/5P1RZlaGkfzJuNJque2S_30_270dc5fbb840ab0af0e83c9f3b06ff1a_file.pdf) [https://arabamericanbusinesscommunity.org/wp](https://arabamericanbusinesscommunity.org/wp-content/uploads/2022/06/Photoshop_2020_version_21.pdf)[content/uploads/2022/06/Photoshop\\_2020\\_version\\_21.pdf](https://arabamericanbusinesscommunity.org/wp-content/uploads/2022/06/Photoshop_2020_version_21.pdf) <http://pzn.by/?p=34988> <https://swapandsell.net/2022/06/30/photoshop-crack-keygen-with-serial-number-mac-win-latest/> [https://vrokus2g.wixsite.com/bocesspola/post/photoshop-cc-2015-version-18-serial-number-and](https://vrokus2g.wixsite.com/bocesspola/post/photoshop-cc-2015-version-18-serial-number-and-product-key-crack-free-download-mac-win)[product-key-crack-free-download-mac-win](https://vrokus2g.wixsite.com/bocesspola/post/photoshop-cc-2015-version-18-serial-number-and-product-key-crack-free-download-mac-win) [https://oregondealz.com/wp](https://oregondealz.com/wp-content/uploads/2022/06/Photoshop_CC_2018_Version_19_Keygen_X64.pdf)[content/uploads/2022/06/Photoshop\\_CC\\_2018\\_Version\\_19\\_Keygen\\_X64.pdf](https://oregondealz.com/wp-content/uploads/2022/06/Photoshop_CC_2018_Version_19_Keygen_X64.pdf) <https://ctago.org/photoshop-2021-version-22-0-1-keygenerator-activator-mac-win/> <http://bitcointube.net/adobe-photoshop-2021-version-22-3-1-activation-free-latest/> <http://enlabel.com/system/files/webform/resumes/egicael981.pdf> [https://www.gayleatherbiker.de/upload/files/2022/06/YiYQHyT9eMqJ69jkjRvH\\_30\\_270dc5fbb840ab](https://www.gayleatherbiker.de/upload/files/2022/06/YiYQHyT9eMqJ69jkjRvH_30_270dc5fbb840ab0af0e83c9f3b06ff1a_file.pdf) [0af0e83c9f3b06ff1a\\_file.pdf](https://www.gayleatherbiker.de/upload/files/2022/06/YiYQHyT9eMqJ69jkjRvH_30_270dc5fbb840ab0af0e83c9f3b06ff1a_file.pdf) <http://ourwebsitetest.es/2022/06/30/photoshop-2022-version-23-2-activation-3264bit-2022-new/> <http://valentinesdaygiftguide.net/?p=27318> [https://boatripz.com/wp-content/uploads/2022/06/Adobe\\_Photoshop\\_2022\\_Version\\_232.pdf](https://boatripz.com/wp-content/uploads/2022/06/Adobe_Photoshop_2022_Version_232.pdf) <https://www.bigdawgusa.com/photoshop-cc-2014-crack-full-version-x64/> [https://www.eventogo.com/adobe-photoshop-2021-version-22-5-product-key-and-xforce-keygen-free](https://www.eventogo.com/adobe-photoshop-2021-version-22-5-product-key-and-xforce-keygen-free-download-x64-april-2022/)[download-x64-april-2022/](https://www.eventogo.com/adobe-photoshop-2021-version-22-5-product-key-and-xforce-keygen-free-download-x64-april-2022/) [https://www.jesusnanak.com/upload/files/2022/06/AsZPQ38RbRy9qcim4HYO\\_30\\_6bf744740c3a3e3f](https://www.jesusnanak.com/upload/files/2022/06/AsZPQ38RbRy9qcim4HYO_30_6bf744740c3a3e3fe8ab250e51552f9e_file.pdf) [e8ab250e51552f9e\\_file.pdf](https://www.jesusnanak.com/upload/files/2022/06/AsZPQ38RbRy9qcim4HYO_30_6bf744740c3a3e3fe8ab250e51552f9e_file.pdf) <http://www.kenyasdgscaucus.org/?p=8859> <https://instafede.com/wp-content/uploads/2022/06/clegol.pdf> <https://t4travel.club/wp-content/uploads/2022/06/bendri.pdf> [https://www.sensoragencia.com/wp-content/uploads/2022/06/Photoshop\\_CC\\_2019.pdf](https://www.sensoragencia.com/wp-content/uploads/2022/06/Photoshop_CC_2019.pdf)